# **Photoshop CC 2015 Version 17 Activation Download [Updated] 2022**

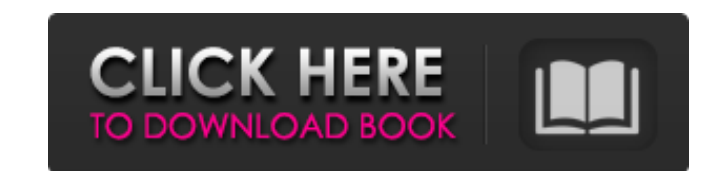

### **Photoshop CC 2015 Version 17 [Win/Mac] [Latest] 2022**

The interface is user friendly and the tools are simple to learn, but if you're a power user who doesn't need the specific features that come with the advanced features of Photoshop, many other programs exist that do a bet latest features. Selecting and Performing Basic Operations in Photoshop In this section, you find out how to perform a basic set of tasks in Photoshop. Don't feel limited to just these basic tasks; there are hundreds of fe menu by simply searching for the word, term, or phrase that best describes the tool you want to find. Adding text to images Text is often a useful way to improve the overall appearance of an image. You can add text to an i important to a particular image. The various image editing programs enable you to insert text in various ways - you can insert text directly from a character palette, or add a text box in a layer to edit text. To add text (ASCII) file. If you select Plain Text only, the text that you add will be plain text only, not ANSI, WGL, or AI. Style: Choose the type of font you want to use. You can use the font display at the bottom of the Editor Pal

### **Photoshop CC 2015 Version 17 Crack 2022**

Photoshop Creative Suite) is a professional image editor, containing several different software applications that allows you to create, edit, and print digital photographs and other graphics. It is one of the most widely u available for Windows, macOS, Linux and ChromeOS. Adobe Photoshop is available for Windows, macOS, and Linux. It is one of the most widely used graphics editor. It is sold by Adobe as the name suggests, and is one of the m advertisements, or anything else that needs an image. If you want to know what it can do, scroll down to find out. What Is Photoshop? In its basic form, Photoshop is a graphics editor. It allows you to open files that cont vector images, create files that contain files and even draw paths, which can later be converted into a shape. In short, Photoshop is a graphics editor. It allows you to create, edit, and print images, create new high-qual advertisements, or logos. You can use Photoshop as a graphics editor to create a calendar, program, or any other image that needs to be done. Tricks with Multipart Tiles: You can use Photoshop as a tool to create im photos manipulate signatures. Photoshop can take multiple photos and apply different edits to each of them. You can apply different layers, a681f4349e

# **Photoshop CC 2015 Version 17 Crack With Product Key PC/Windows**

Q: Customizing a table-less app form to one with a table using Fluent nHibernate I have a static method to return a custom object (i.e., a custom class that is not inherited from NHibernate/SQL entities), from a custom cla the TableAttribute so that NHibernate can fill the rows using the table mapping). My new requirement is to retrieve a new custom class object from a table with some modified fields. That's what I have tried to do using som CustomerModificationMap: ClassMap { public CustomerModificationMap() { Id( x => x.Id).GeneratedBy.Identity(); Map(x => x.UserId).Column("UserId"); Map(x => x.Name).Column("Name"); } } The code that doesn't work (this code ConstructorInfo ctor = classType.GetConstructor(new Type[] { typeof(object) }); //Set up the mappings (works) //Fluent Nhibernate fills the rows using the mapping table //Nhibernate creates "rows" table uses the mapping ta

### **What's New in the Photoshop CC 2015 Version 17?**

Q: Execute sp\_msforeachtable with no @LogReplication from SSMS I'm trying to execute this query in MS SQL Server 2008 R2 Management Studio: EXECUTE sp\_msforeachtable @command='select \* from?' If I execute it on a database procedure. This is my stored procedure: DECLARE @sp\_Name VARCHAR(200), @sp\_Command VARCHAR(1000) SET @sp\_Name ='sp\_GetAllTablesFromSomeDatabase'; SET @sp\_Command = 'exec?' EXECUTE sp\_executesql @sp\_Name, @sp\_Command, N'@Da sp\_executesql. Note that you can simply add an object name to a command in sp\_executesql; you don't need a string for that. DECLARE @sp\_Name VARCHAR(200), @sp\_Command VARCHAR(1000) SET @sp\_Command = 'exec?' EXECUTE sp\_exec you have a bug, though, in your EXECUTE statement. You should be able to fix this by changing it to something like: DECLARE @sp\_Name VARCHAR(1000) SET @sp\_Command VARCHAR(1000) SET @sp\_Command = 'exec?' DECLARE @table\_name

## **System Requirements For Photoshop CC 2015 Version 17:**

The following minimum requirements must be met for the game to run properly: XP Level 120 i7 3.4 GHz or equivalent Windows 7 64 bit or later. 1 GB Ram DirectX 11 or later compatible graphics card 10 GB of available hard dr

<https://conselhodobrasil.org/2022/06/30/photoshop-2021-version-22-4-3-hacked-updated-2022/> <https://www.lamiapastafresca.it/2022/06/30/photoshop-2022-version-23-0-activator-free/> <https://www.mil-spec-industries.com/system/files/webform/annecarl23.pdf> <https://hazmatsociety.org/wp-content/uploads/2022/07/raibwho.pdf> <https://emmviron.com/wp-content/uploads/2022/06/gledhar.pdf> [https://kansabook.com/upload/files/2022/06/e47dwWdm7EldLAHOU1xa\\_30\\_2d84a773e59ff0af109c2e9d3e1d680b\\_file.pdf](https://kansabook.com/upload/files/2022/06/e47dwWdm7EldLAHOU1xa_30_2d84a773e59ff0af109c2e9d3e1d680b_file.pdf) <https://myhomemart.net/adobe-photoshop-2021-version-22-4-2-crack-activation-code-download-mac-win-april-2022/diet-guide/> <https://khaosod.us/classified/advert/adobe-photoshop-cs3-keygen-for-lifetime-x64-2022/> [https://www.cdnapolicity.it/wp-content/uploads/2022/06/Photoshop\\_2022\\_Version\\_230.pdf](https://www.cdnapolicity.it/wp-content/uploads/2022/06/Photoshop_2022_Version_230.pdf) <https://isispharma-kw.com/photoshop-cc-2015-version-18-keygen-only-registration-code-download-mac-win-updated-2022/> <http://www.delphineberry.com/?p=10268> <https://omaamart.com/wp-content/uploads/2022/06/margvyni.pdf> <https://www.faceauxdragons.com/advert/photoshop-2021-version-22-4-with-license-key-download-for-pc-april-2022/> <https://marrsoca.com/wp-content/uploads/2022/06/rainpenn.pdf> [https://censorshipfree.net/upload/files/2022/06/tB7WKmBxmMYTUCl3hNgn\\_30\\_1485e6e9f6558b125d6dddc253a4093d\\_file.pdf](https://censorshipfree.net/upload/files/2022/06/tB7WKmBxmMYTUCl3hNgn_30_1485e6e9f6558b125d6dddc253a4093d_file.pdf) [https://mandarinrecruitment.com/system/files/webform/adobe-photoshop-2021-version-223\\_3.pdf](https://mandarinrecruitment.com/system/files/webform/adobe-photoshop-2021-version-223_3.pdf) <http://bootycallswag.com/?p=12912> <https://canhotrongmo.com/photoshop-cc-2015-product-key-and-xforce-keygen-lifetime-activation-code/> <http://www.kiwitravellers2017.com/2022/07/01/photoshop-2022-version-23-0-mac-win-latest/> <https://siticaczipamelt.wixsite.com/sferenalun::sferenalun:5ah8SRZNOF:siticaczipamelt@hotmail.com/post/adobe-photoshop-2021-version-22-0-1-license-key-free-download>